# **PAYBACK PAY**

## <span id="page-0-0"></span>Über PAYBACK PAY

### <span id="page-0-1"></span>Allgemeine Information über PAYBACK PAY

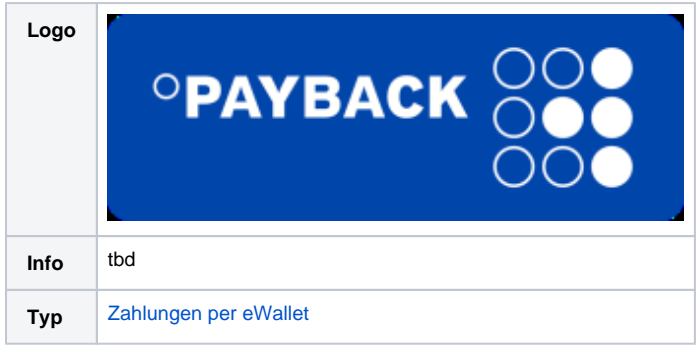

Weitere Informationen finden Sie auch auf der Webseite von Payback (tbd).

## <span id="page-0-2"></span>Anwendungsfälle

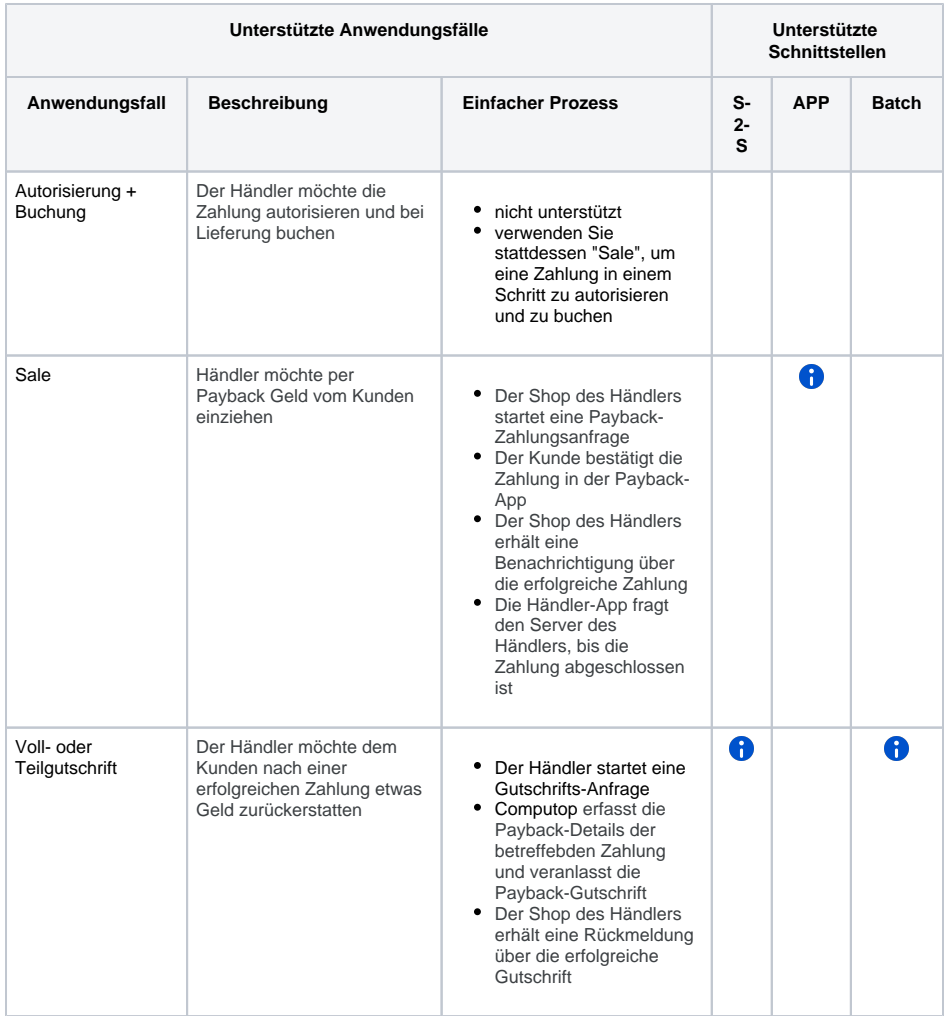

## Auf dieser Seite

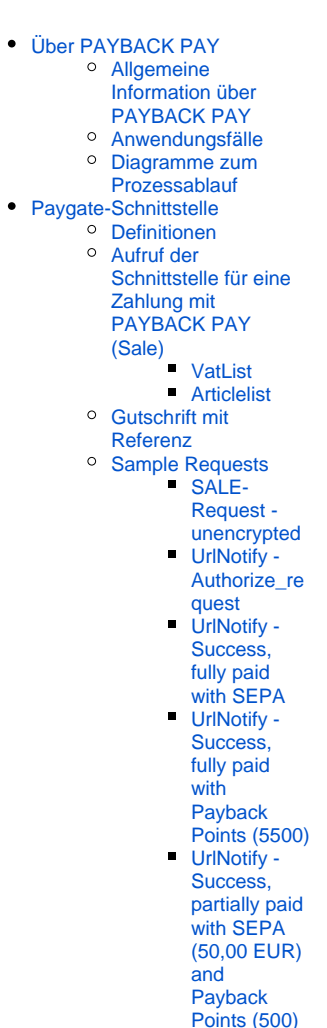

<sup>o</sup> [Sample Screenshots](#page-9-4)

## <span id="page-1-0"></span>Diagramme zum Prozessablauf

**Sale**

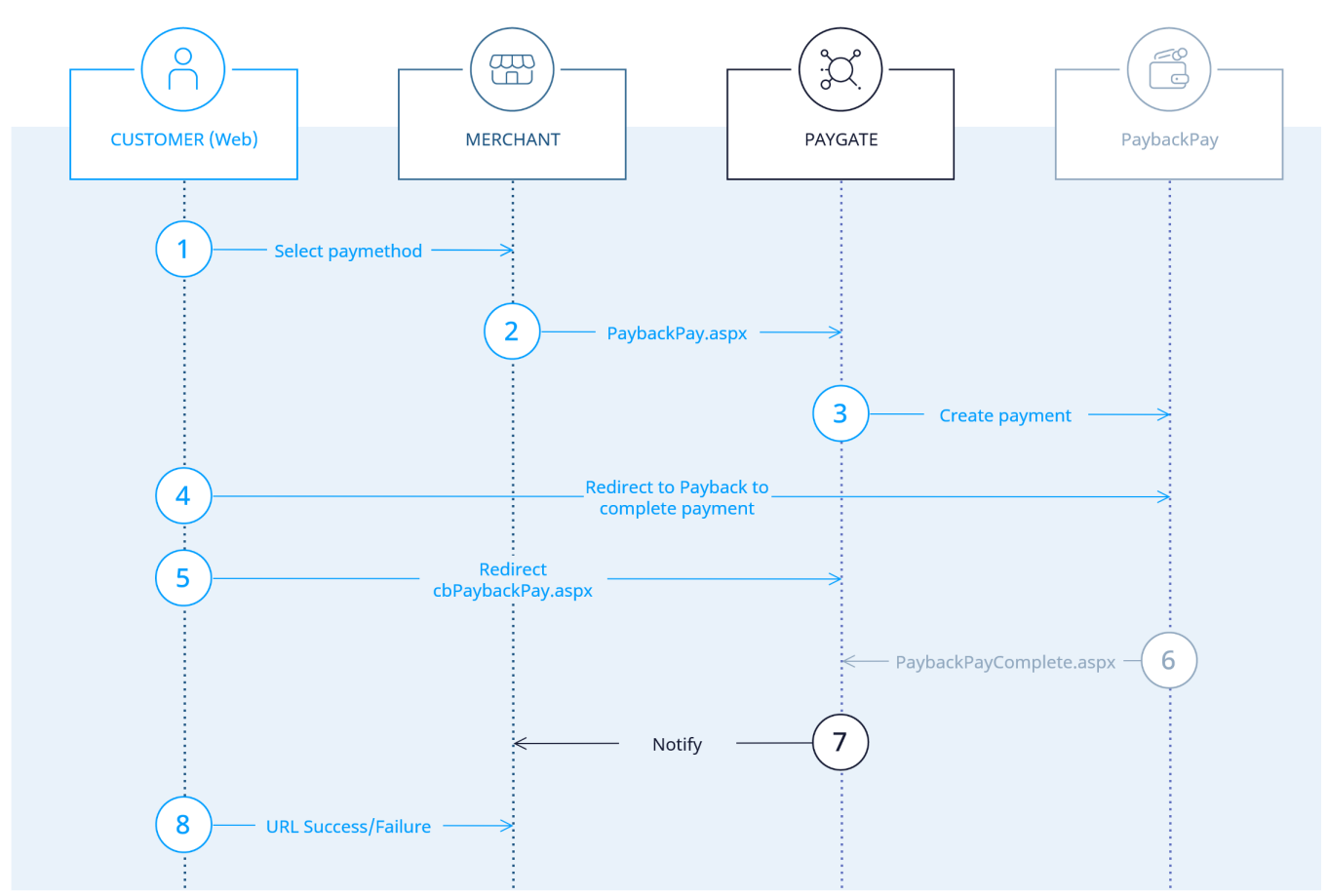

Prozessablauf PAYBACK PAY

**Gutschrift, Server-zu-Server**

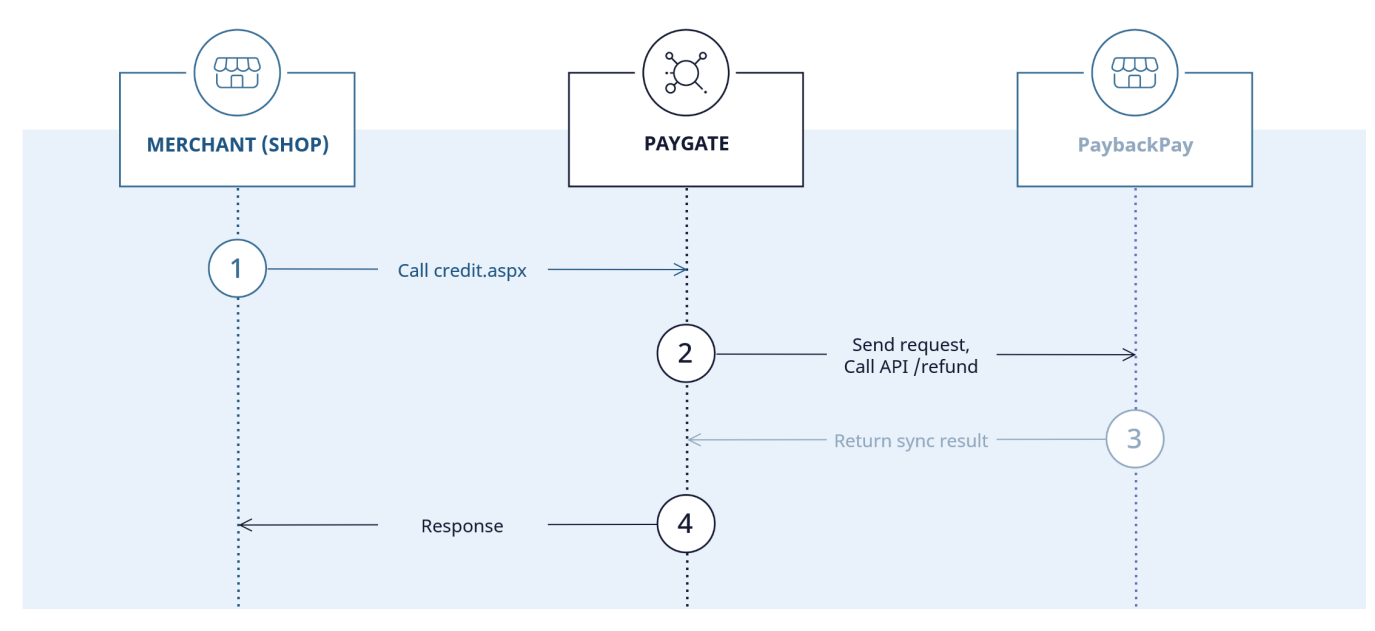

Prozessablauf Gutschrift mit PAYBACK PAY

## <span id="page-2-0"></span>Paygate-Schnittstelle

### <span id="page-2-1"></span>Definitionen

Datenformate:

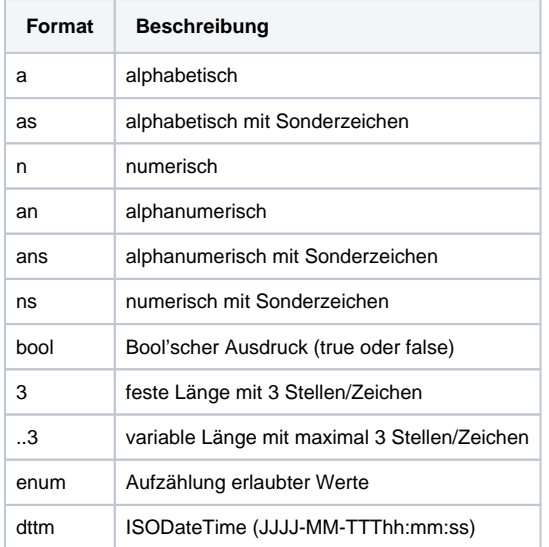

#### Abkürzungen:

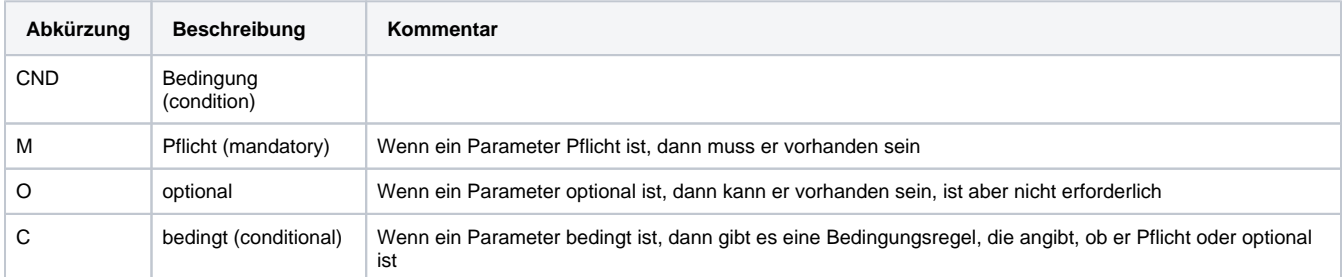

**Hinweis:** Bitte beachten Sie, dass die Bezeichnungen der Parameter in Groß- oder Kleinbuchstaben zurückgegeben werden können.

## <span id="page-2-2"></span>Aufruf der Schnittstelle für eine Zahlung mit PAYBACK PAY (Sale)

Um eine Zahlung mit PAYBACK PAY abzuwickeln, verwenden Sie bitte folgende URL:

<https://www.computop-paygate.com/>PaybackPay.aspx

**Hinweis:** Aus Sicherheitsgründen lehnt das Paygate alle Zahlungsanfragen mit Formatfehlern ab. Bitte übergeben Sie deshalb bei jedem Parameter den korrekten Datentyp.

Die folgende Tabelle beschreibt die verschlüsselten Übergabeparameter:

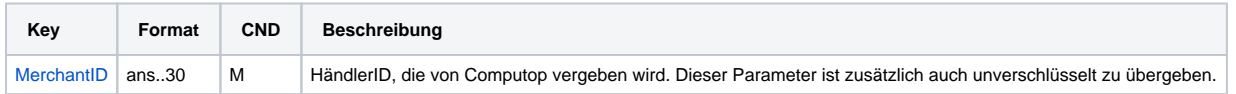

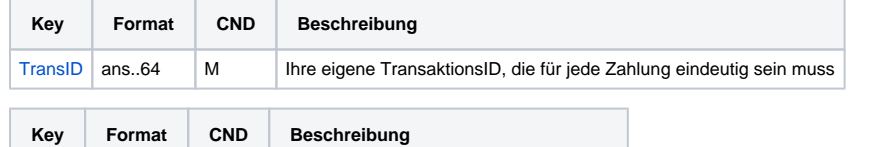

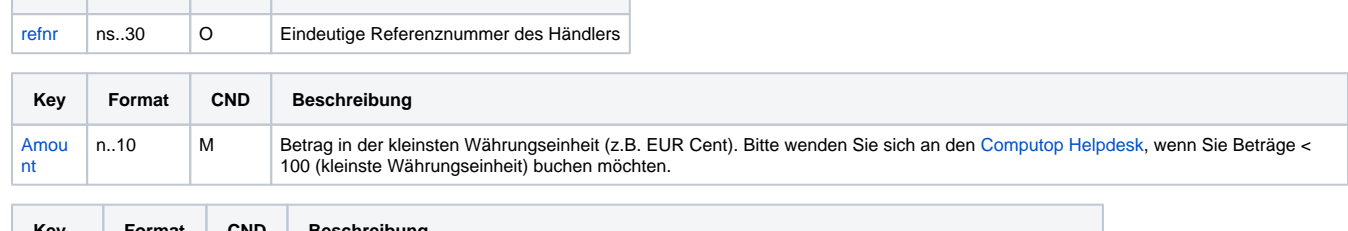

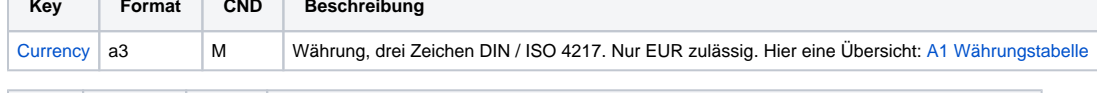

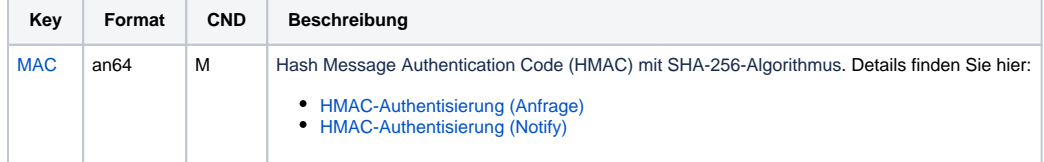

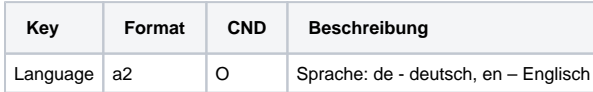

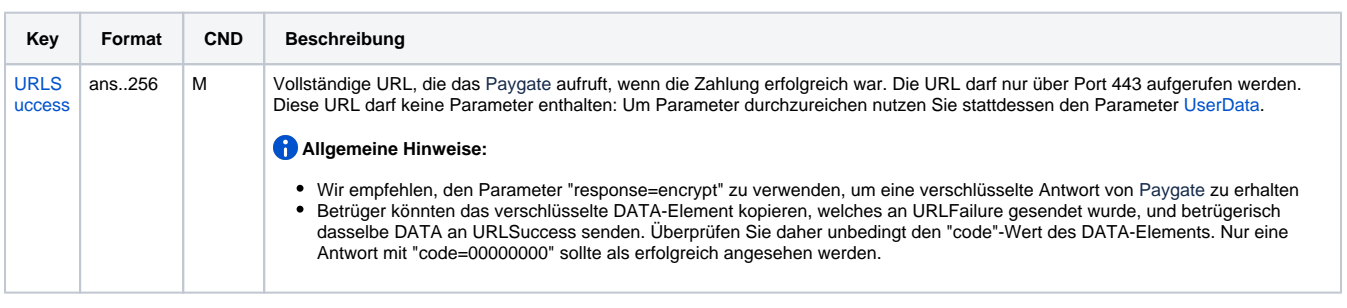

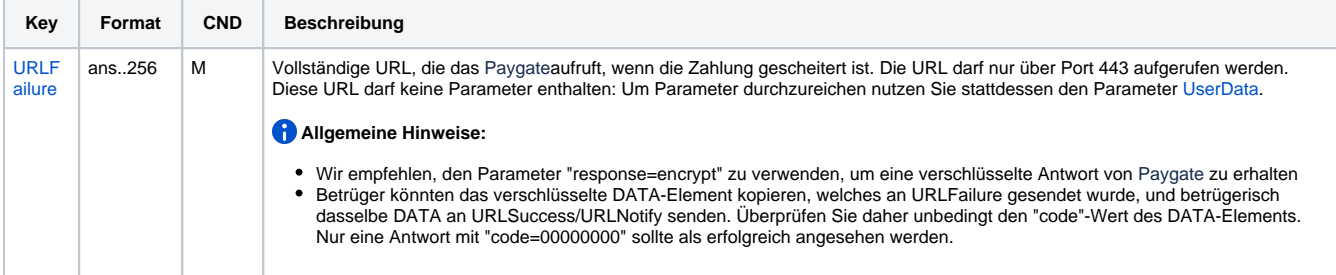

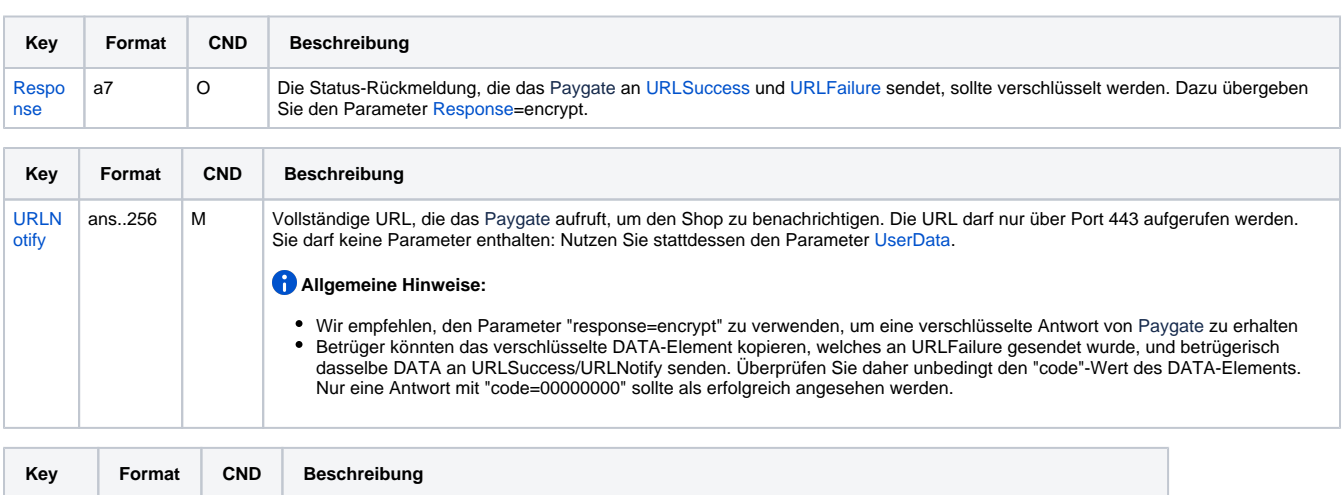

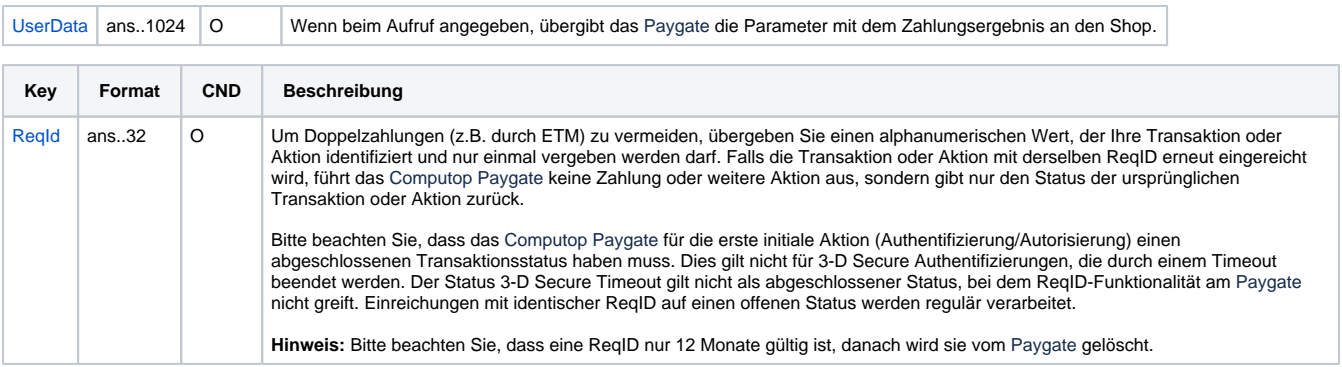

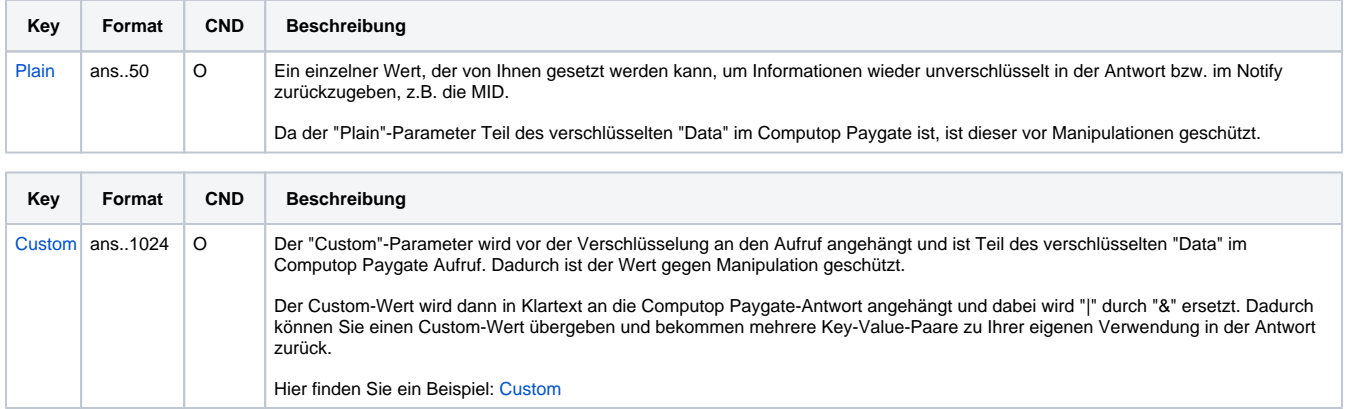

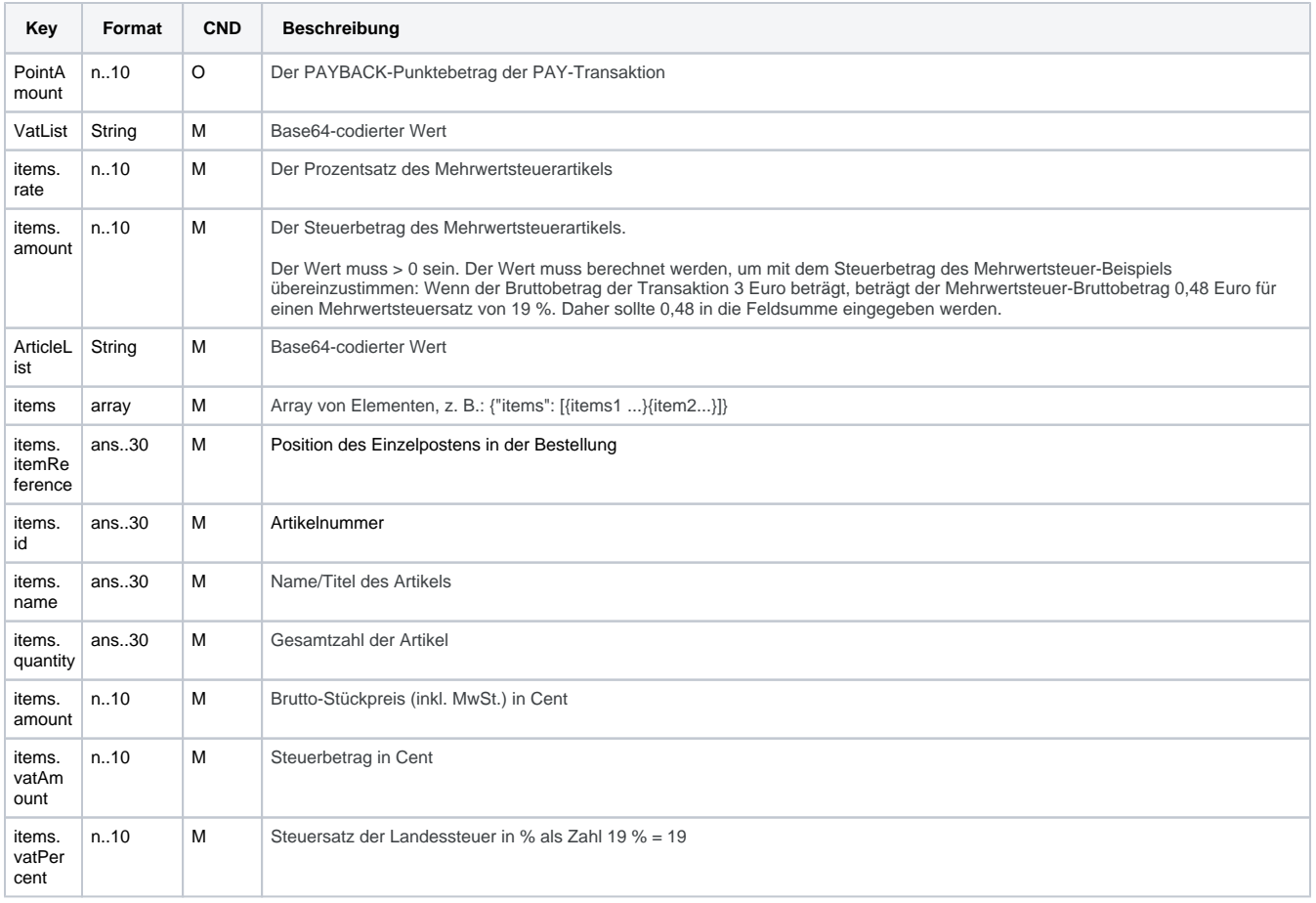

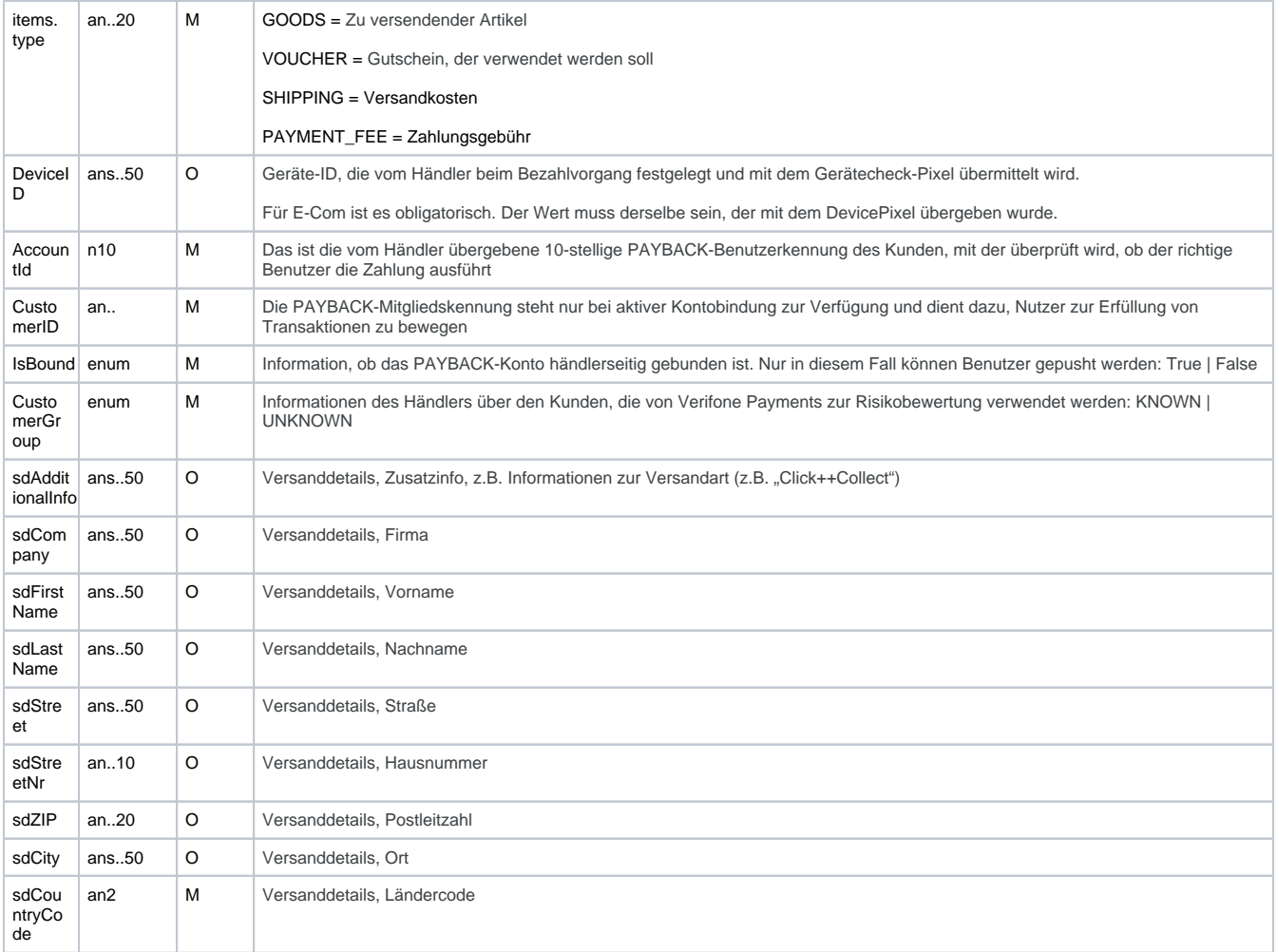

Parameter für Zahlungen mit PAYBACK PAY

#### <span id="page-5-0"></span>**VatList**

VatList sollte als Base64-codierter Wert gesendet werden. Nachfolgend finden Sie das Beispiel.

```
{
     "items": [
         {
               "rate": 7,
               "amount": 327
          },
          {
               "rate": 19,
               "amount": 80
          }
    \, ]
}
```
VatList=ew0KICAgICJpdGVtcyI6IFsNCiAgICAgICAgew0KICAgICAgICAgICAgInJhdGUiOiA3LA0KICAgICAgICAgICAgImFtb3VudCI6I DMyNw0KwqAgwqAgwqAgwqAgfSwNCiAgICAgICAgew0KICAgICAgICAgICAgInJhdGUiOiAxOSwNCiAgICAgICAgICAgICJhbW91bnQiOiA4MA 0KICAgICAgICB9DQogICAgXQ0KfQ==

#### <span id="page-5-1"></span>**Articlelist**

Articlelist sollte als Base64-codierter Wert gesendet werden. Nachfolgend finden Sie das Beispiel.

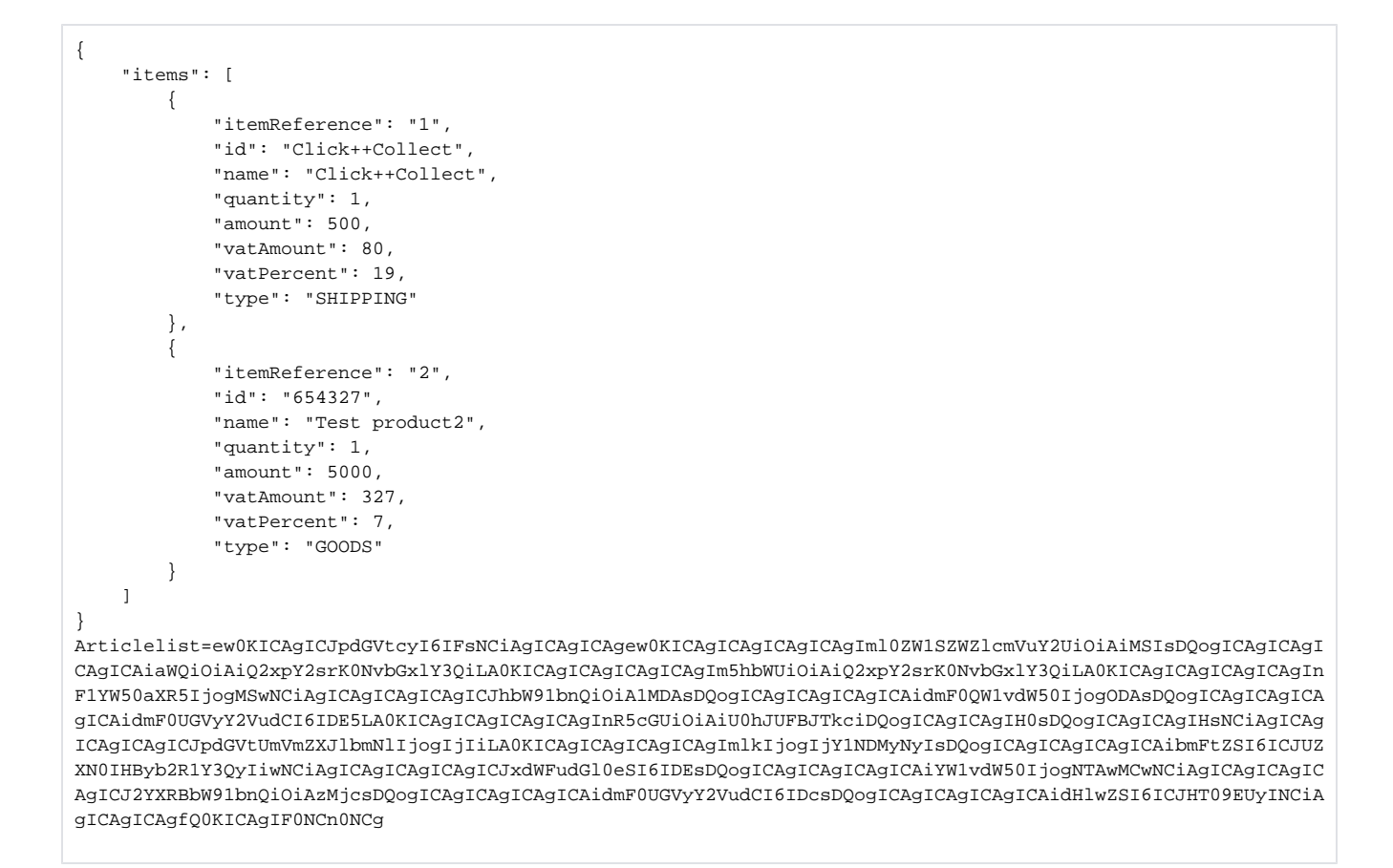

#### Die folgende Tabelle beschreibt die Parameter, die das Paygate als Antwort zurückgibt:

es können jederzeit neue Parameter hinzugefügt bzw. die Reihenfolge geändert werden

die Parameter (z.B. MerchantId, RefNr) sollten nicht auf Groß-/Kleinschreibung geprüft werden

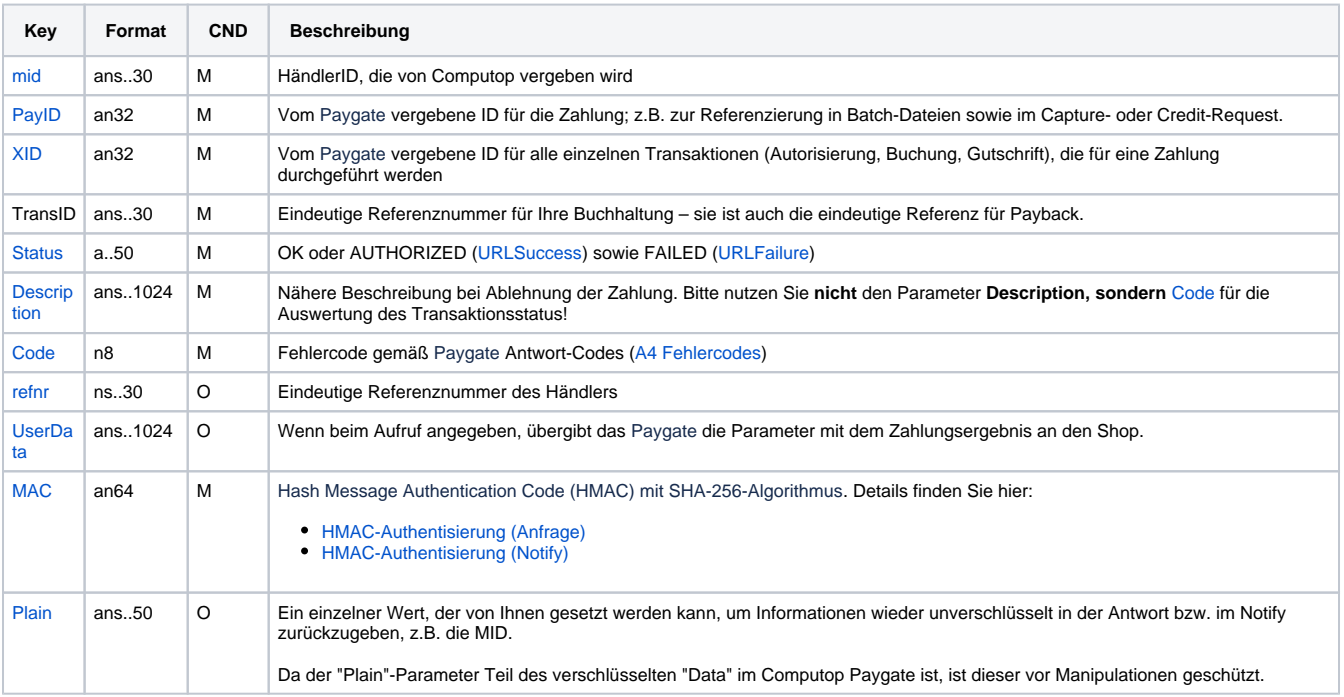

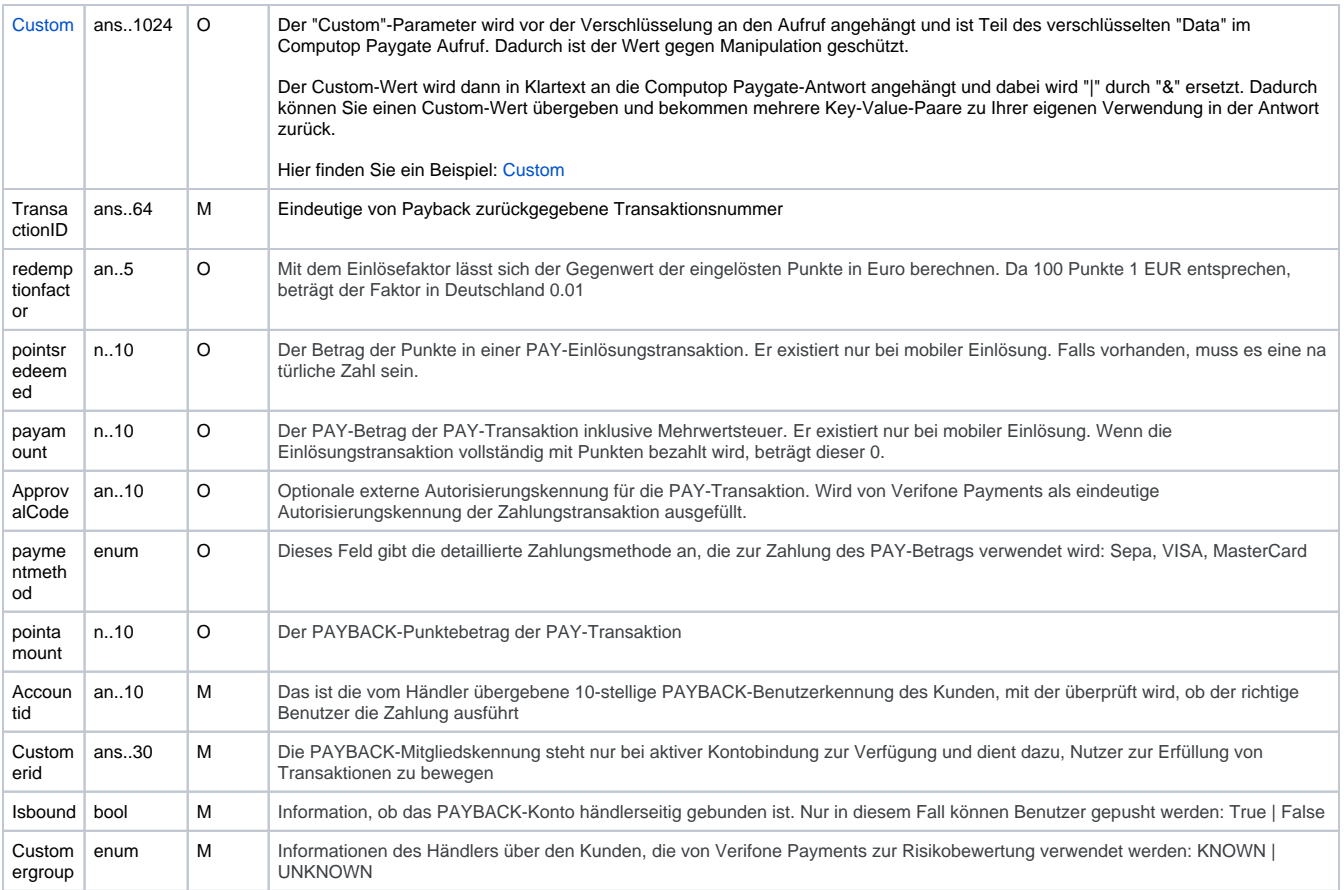

Ergebnis-Parameter für URLNotify, URLSuccess und URLFailure bei Zahlungen mit PAYBACK PAY

## <span id="page-7-0"></span>Gutschrift mit Referenz

Gutschriften sind über eine Server-zu-Server-Kommunikation möglich. Bei einer Gutschrift mit Bezug auf eine Buchung ist die Höhe der Gutschrift auf die Höhe der vorangegangen Buchung beschränkt. Um eine Gutschrift (Credit) mit Referenztransaktion auszuführen, verwenden Sie bitte folgende URL:

[https://www.computop-paygate.com/c](https://www.computop-paygate.com/)redit.aspx

**Hinweis:** Aus Sicherheitsgründen lehnt das Paygate alle Zahlungsanfragen mit Formatfehlern ab. Bitte übergeben Sie deshalb bei jedem Parameter den korrekten Datentyp.

Die folgende Tabelle beschreibt die verschlüsselten Übergabeparameter:

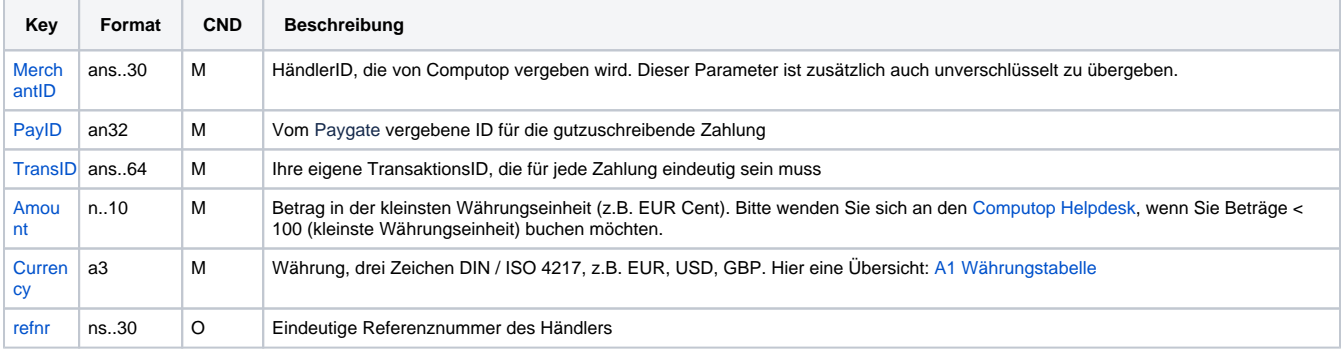

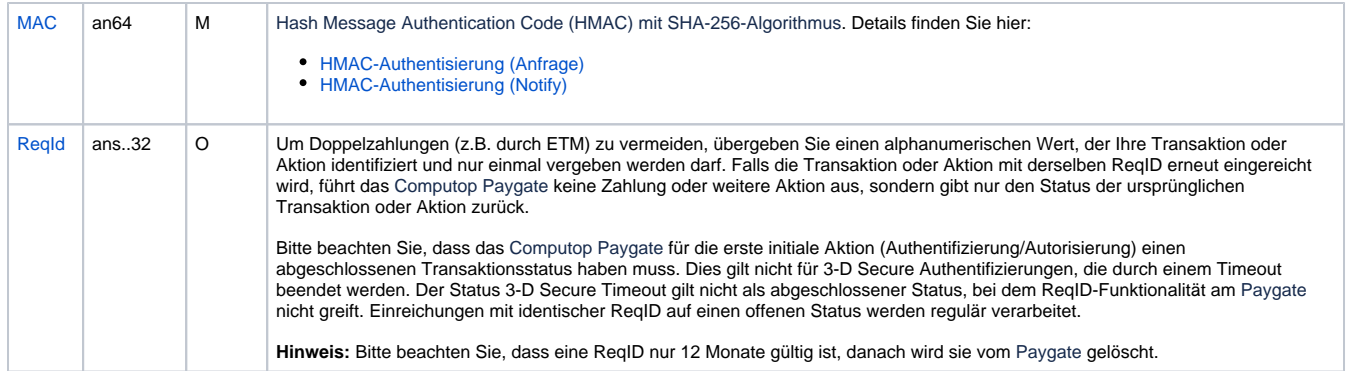

Parameter für Gutschriften mit PAYBACK PAY über Socket-Verbindung

Die folgende Tabelle beschreibt die Parameter, die das Paygate als Antwort zurückgibt:

es können jederzeit neue Parameter hinzugefügt bzw. die Reihenfolge geändert werden

die Parameter (z.B. MerchantId, RefNr) sollten nicht auf Groß-/Kleinschreibung geprüft werden

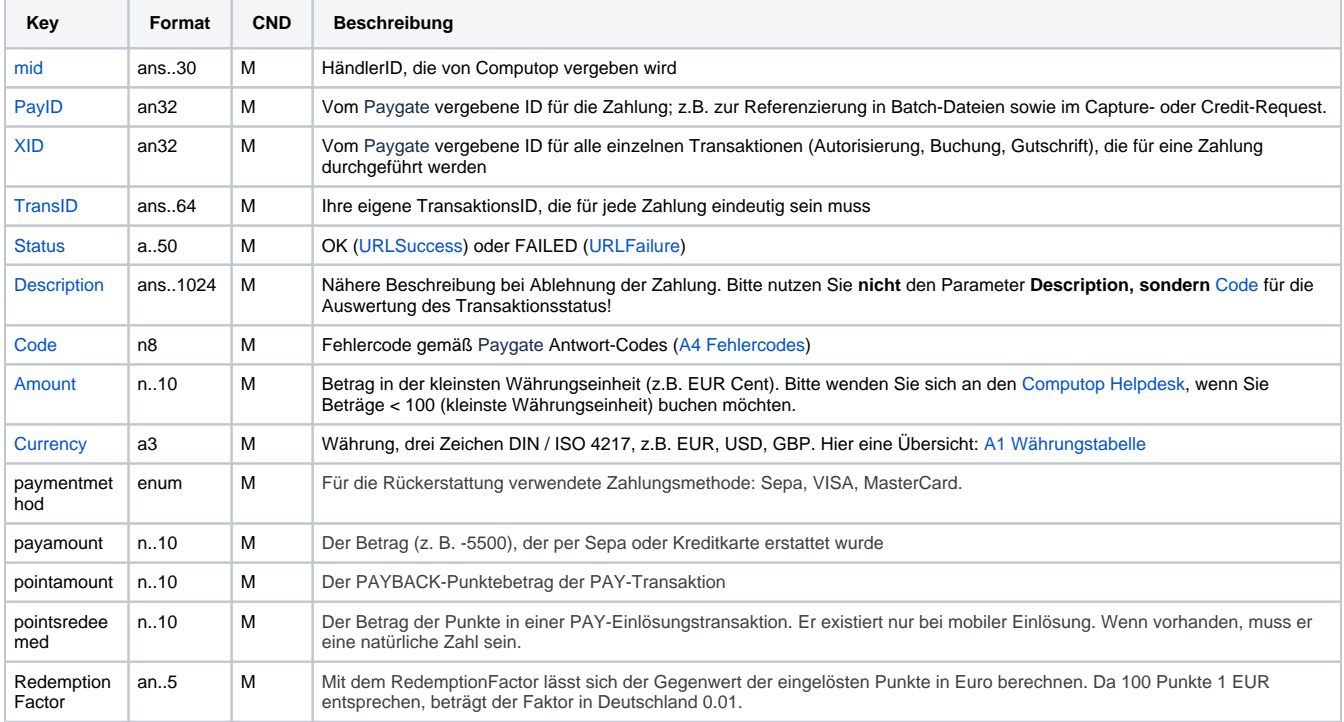

Ergebnis-Parameter für Gutschriften mit PAYBACK PAY über Socket-Verbindung

## <span id="page-8-0"></span>Sample Requests

#### <span id="page-8-1"></span>**SALE-Request - unencrypted**

```
MerchantID=your_merchant_id&TransID=TID-1708359886429-
007402090222&RefNr=axxhz03307kbewu01655harys&CustomerId=9530c279-f13d-41db-b6a4-
19488541bee9&Amount=5500&Currency=EUR&URLSuccess=https://www.your.url/success.php&URLFailure=https://www.
your.url/failure.php&URLNotify=https://www.your.url/notify.
php&sdStreet=Bergstrasse&sdStreetNr=1&sdZIP=96050&sdCity=Bamberg&sdCountryCode=DE&ArticleList=ew0KICAgICJpdGV
tcyI6IFsNCiAgICAgICAgew0KICAgICAgICAgICAgIml0ZW1SZWZlcmVuY2UiOiAiMSIsDQogICAgICAgICAgICAiaWQiOiAiQ2xpY2srK0Nv
bGxlY3QiLA0KICAgICAgICAgICAgIm5hbWUiOiAiQ2xpY2srK0NvbGxlY3QiLA0KICAgICAgICAgICAgInF1YW50aXR5IjogMSwNCiAgICAgI
CAgICAgICJhbW91bnQiOiA1MDAsDQogICAgICAgICAgICAidmF0QW1vdW50IjogMCwNCiAgICAgICAgICAgICJ2YXRQZXJjZW50IjogMCwNCi
AgICAgICAgICAgICJ0eXBlIjogIlNISVBQSU5HIg0KICAgICAgICB9LA0KICAgICAgICB7DQogICAgICAgICAgICAiaXRlbVJlZmVyZW5jZSI
6ICIyIiwNCiAgICAgICAgICAgICJpZCI6ICI2NTQzMjciLA0KICAgICAgICAgICAgIm5hbWUiOiAiVGVzdCBwcm9kdWN0MiIsDQogICAgICAg
ICAgICAicXVhbnRpdHkiOiAxLA0KICAgICAgICAgICAgImFtb3VudCI6IDUwMDAsDQogICAgICAgICAgICAidmF0QW1vdW50IjogMCwNCiAgI
CAgICAgICAgICJ2YXRQZXJjZW50IjogMCwNCiAgICAgICAgICAgICJ0eXBlIjogIkdPT0RTIg0KICAgICAgICB9DQogICAgXQ0KfQ0K&VatLi
st=ew0KICAgICJpdGVtcyI6IFsNCiAgICAgICAgew0KICAgICAgICAgICAgInJhdGUiOiAwLA0KICAgICAgICAgICAgImFtb3VudCI6IDANCi
AgICAgICAgfQ0KICAgIF0NCn0NCg==&DeviceId=dev123&AccountID=9876543210&IsBound=true&CustomerGroup=KNOWN&sdCompan
y=MyCompanyGmbH&sdAdditionalInfo=Click++Collect&Type=PaybackPay&MAC=453ccfc8be2f1cc5c0c7978651920991eff6dd620
c78ab3cbd0ef84a7d2d21cf
```
#### <span id="page-9-0"></span>**UrlNotify - Authorize\_request**

mid=your\_merchant\_id&PayID=e750aaf2b0b34ab5bc5027b098b17b00&XID=6c92cadeae574d7c82f5c2ce41ba7cf5&TransID=TID-1708346969344-077409836028&refnr=ygbvb06293amohs08348xjtlq&Type=PaybackPay&TimeStamp=19.02.2024 14:08:32.148 &redirecturl=https://www.tst1.pb-nonprod.de/site-demo/payauthorization?ecomid=65775a20-abc5-4a96-882a-59694a6d09e2&Amount=5500&Currency=EUR&TransactionID=65775a20-abc5-4a96-882a-59694a6d09e2&Code=0&Status=AUTHORIZE\_REQUEST&Description=SUCCESS&MAC=4C2422A7FD3F7CF3917CA0AF147E32A14CEED8FC E223279C81A40C147FEC33EF

#### <span id="page-9-1"></span>**UrlNotify - Success, fully paid with SEPA**

mid=your\_merchant\_id&PayID=e750aaf2b0b34ab5bc5027b098b17b00&TransID=TID-1708346969344-

077409836028&XID=6c92cadeae574d7c82f5c2ce41ba7cf5&Code=00000000&refnr=ygbvb06293amohs08348xjtlq&Status=OK&Des cription=success&Type=PaybackPay&TimeStamp=19.02.2024 14:08:

32&paymentmethodtype=0&paymentmethod=Sepa&redemptionfactor=0.

01&pointsredeemed=0&payamount=5500&pointamount=0&accountid=9876543210&customerid=9530c279-f13d-41db-b6a4- 19488541bee9&isbound=True&customergroup=KNOWN&Amount=5500&MAC=FD5B5EC4002110525A5C907A758E998C2472A9347DBD90F 3160862109933DFBA

#### <span id="page-9-2"></span>**UrlNotify - Success, fully paid with Payback Points (5500)**

mid=your\_merchant\_id&PayID=83eb6cf794714bcd8febc383a43e641b&TransID=TID-1708349169009- 006207053003&XID=79ff6c94eaa843fd8fb285e27ec763d2&Code=00000000&refnr=psphu0pnltq060sjxtp0295ix&Status=OK&Des cription=success&Type=PaybackPay&TimeStamp=19.02.2024 14:26: 19&paymentmethodtype=0&paymentmethod=0&redemptionfactor=0. 01&pointsredeemed=5500&payamount=0&pointamount=0&accountid=9876543210&customerid=9530c279-f13d-41db-b6a4- 19488541bee9&isbound=True&customergroup=KNOWN&Amount=5500&MAC=6DA6EF6FEEE00D066BBD92AC364E425A573C747666999A6 CF7025CEF920C8EFD

#### <span id="page-9-3"></span>**UrlNotify - Success, partially paid with SEPA (50,00 EUR) and Payback Points (500)**

mid=your\_merchant\_id&PayID=fc4190702e1c40dc9e72aa4ab19eb16e&TransID=TID-1708349488037-

083700247017&XID=3314ec645dec489e92fe88cc06f1f8d0&Code=00000000&refnr=offcc0821rbqrb01415wpsge0&Status=OK&Des cription=success&Type=PaybackPay&TimeStamp=19.02.2024 14:31:

42&paymentmethodtype=0&paymentmethod=Sepa&redemptionfactor=0.

01&pointsredeemed=500&payamount=5000&pointamount=0&accountid=9876543210&customerid=9530c279-f13d-41db-b6a4-

<span id="page-9-4"></span>19488541bee9&isbound=True&customergroup=KNOWN&Amount=5500&MAC=09C22AAFC783A38C90DFAB6A95AA8920568AAA6013DFEFF B70CAF47F0A7AE9D1

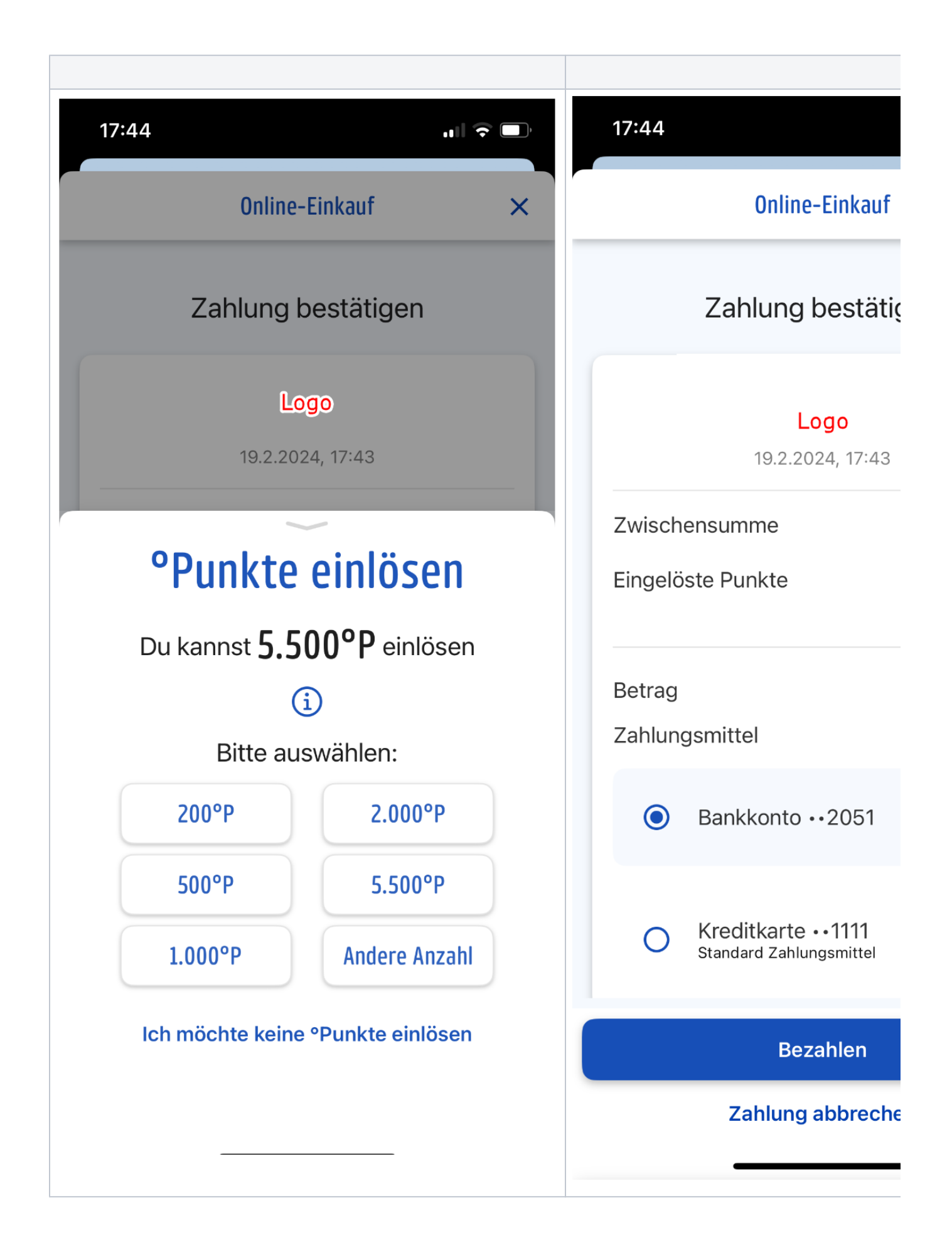

- 55,00 EUR to pay
- can be paid with PAYBACK Points or direct debit or card

200 points have been selected for payment

53,00 EUR will be paid via direct debit